Документ подписан простой электронной подписью Информация о владельце: ФИО: Выборнова Любовь Алексеевна Должность: Ректор Дата подписания: 03.02.2022 ФЕДЕРАЛЬНОЕ ГОСУДАРСТВЕННОЕ БЮДЖЕТНОЕ ОБРАЗОВАТЕЛЬНОЕ<br>Уникальный программный ключ: УЧРЕЖДЕНИЕ ВЫСШЕГО ОБРАЗОВАНИЯ УЧРЕЖДЕНИЕ ВЫСШЕГО ОБРАЗОВАНИЯ Уникальный программный ключ: c3b3b9c625f6c113afa2a2c42baff9e05a38b76e(ФГБОУ ВО «ПВГУС»)

> Кафедра «Информационный и электронный сервис»

#### РАБОЧАЯ УЧЕБНАЯ ПРОГРАММА

по дисциплине

«Информационные технологии» наименование дисциплины (модуля, междисциплинарного курса)

для студентов направления подготовки

09.03.04 «Программная инженерия»

(профиль Разработка программно-информационных систем)

Тольятти 2018

Рабочая учебная программа по дисциплине «Информационные технологии» включена в основную профессиональную образовательную программу направления подготовки 09.03.04 «Программная инженерия» направленности (профиля) «Разработка программноинформационных систем» решением Президиума Ученого совета

Paul

Протокол № 4 от 28.06.2018 г.

Начальник учебно-методического отдела 28.06.2018 г.

 $\bar{z}$ 

 $\bar{\mathcal{A}}$ 

 $\overline{\mathcal{R}}$ 

 $\overline{\phantom{a}}$ 

Н.М.Шемендюк

 $\overline{\phantom{a}}$ 

 $\overline{\mathbf{t}}$ 

 $\ddot{\phantom{0}}$ 

 $\overline{2}$ 

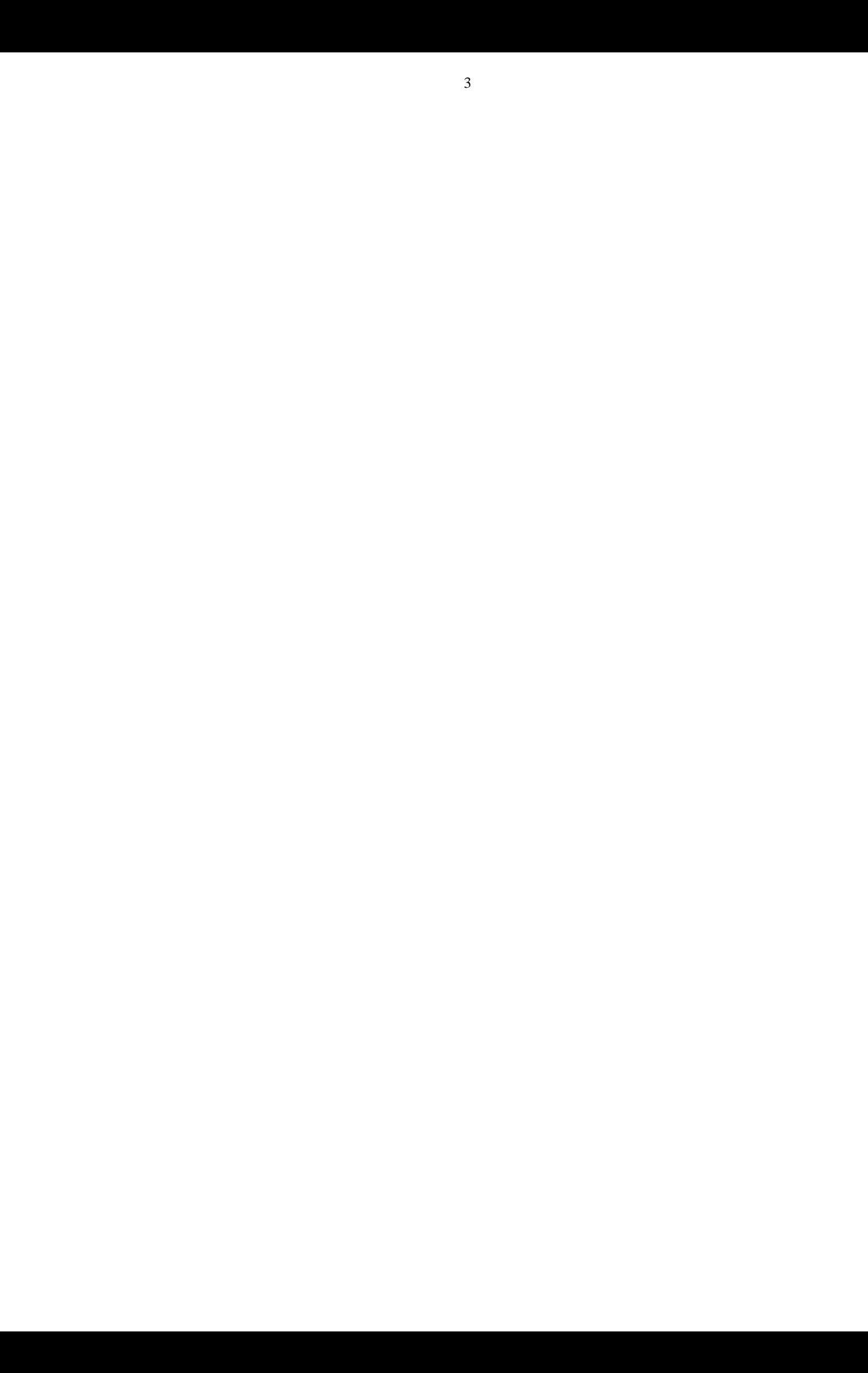

### **1. Перечень планируемых результатов обучения по дисциплине «Информационные технологии», соотнесенных с планируемыми результатами освоения образовательной программы**

1.1. Цели освоения дисциплины

Целями освоения дисциплины являются: изучение основных понятий и определений защиты информации; источников риска и форм атак на компьютерную информацию; политики безопасности и законодательно – правовые и организационные методы защиты компьютерной информации; изучение методов и средств защиты компьютерной информации.

1.2. В соответствии с видами профессиональной деятельности, на которые ориентирована образовательная программа указанного направления подготовки, содержание дисциплины «Информационные технологии» позволит обучающимся решать следующие профессиональные задачи:

- освоение и применение средств автоматизированного проектирования, разработки, тестирования и сопровождения программного обеспечения;

- освоение и применение методов и инструментальных средств управления инженерной деятельностью и процессами жизненного цикла программного обеспечения.

1.3. Компетенции обучающегося, формируемые в результате освоения дисциплины

В результате освоения дисциплины у обучающихся формируются следующие компетенции:

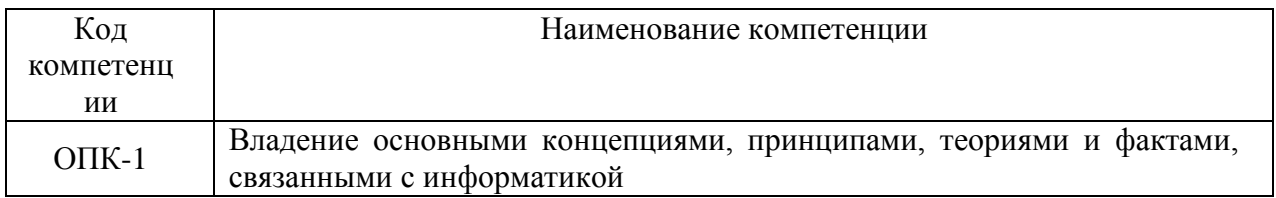

#### 1.4. Перечень планируемых результатов обучения по дисциплине

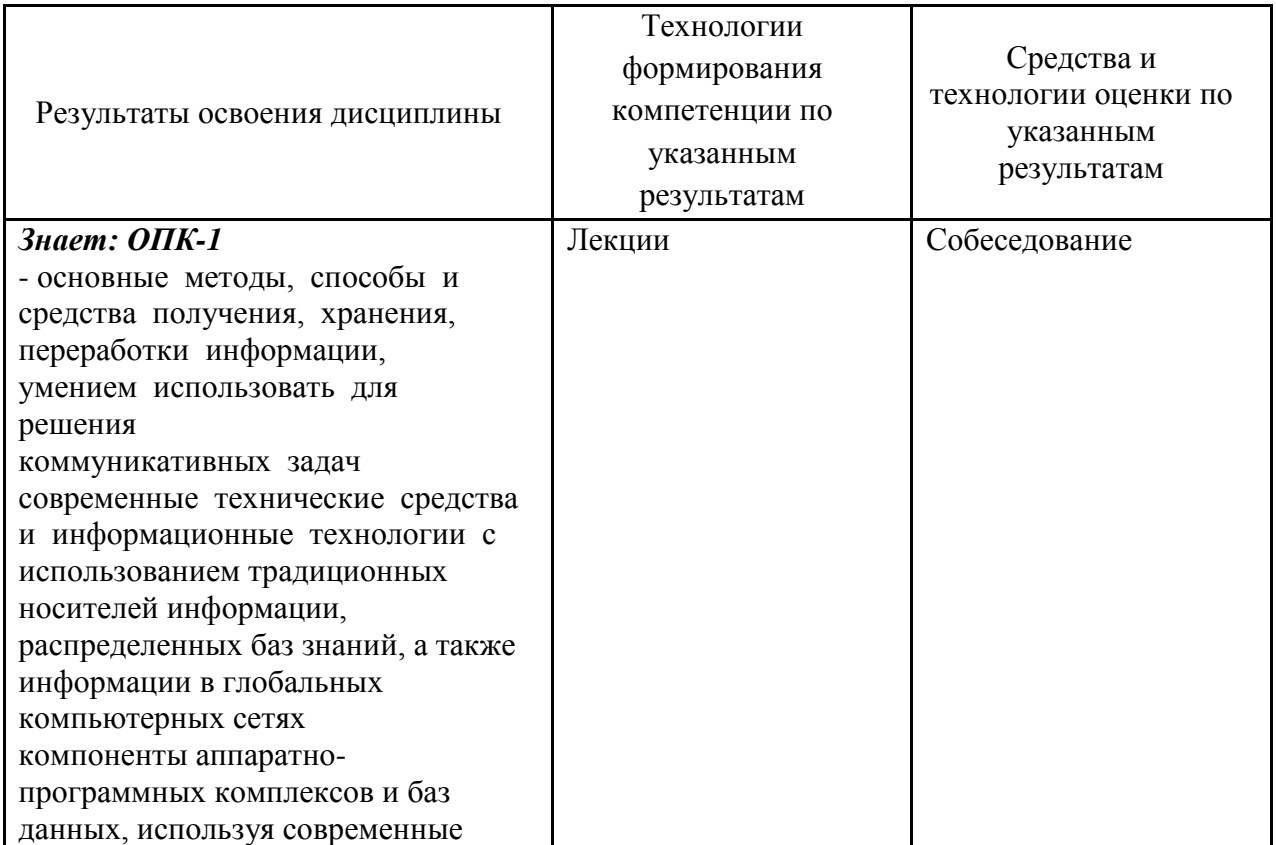

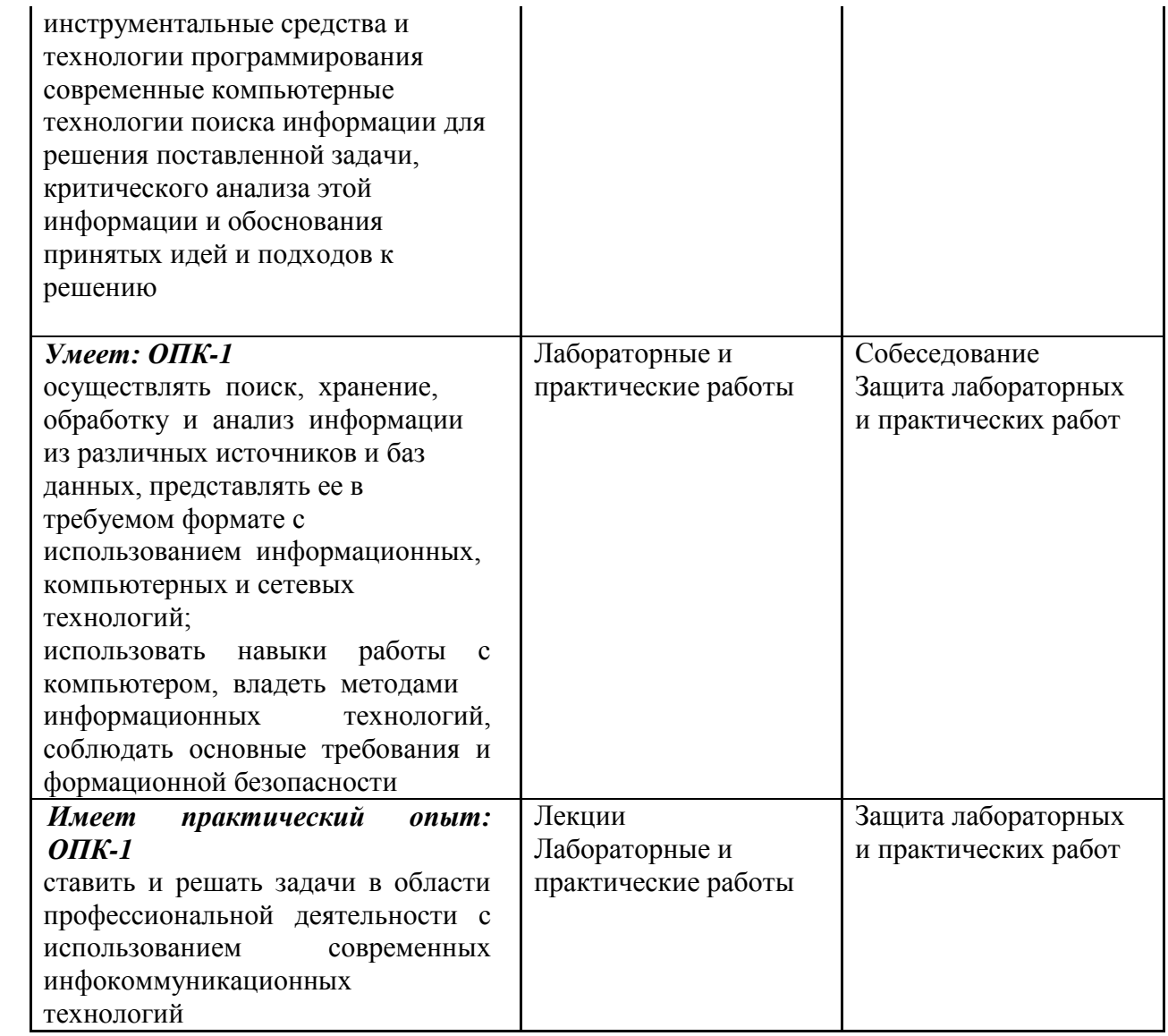

# **2. Место дисциплины в структуре образовательной программы**

Дисциплина относится к базовой части.

Ее освоение осуществляется в 4 семестре (очная форма), в 5 семестре (заочная форма), в 6 семестре (заочная форма (февраль)).

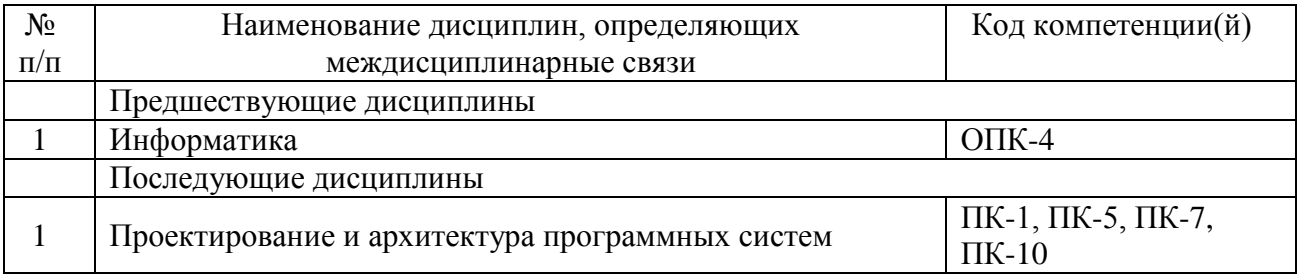

# **3. Объем дисциплины в зачетных единицах с указанием количества академических часов, выделенных на контактную работу обучающихся с преподавателем (по видам учебных занятий) и на самостоятельную работу**

Распределение фонда времени по семестрам и видам занятий

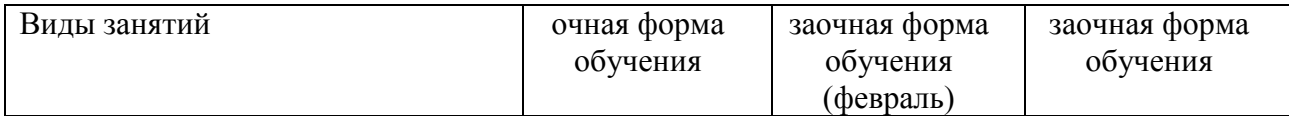

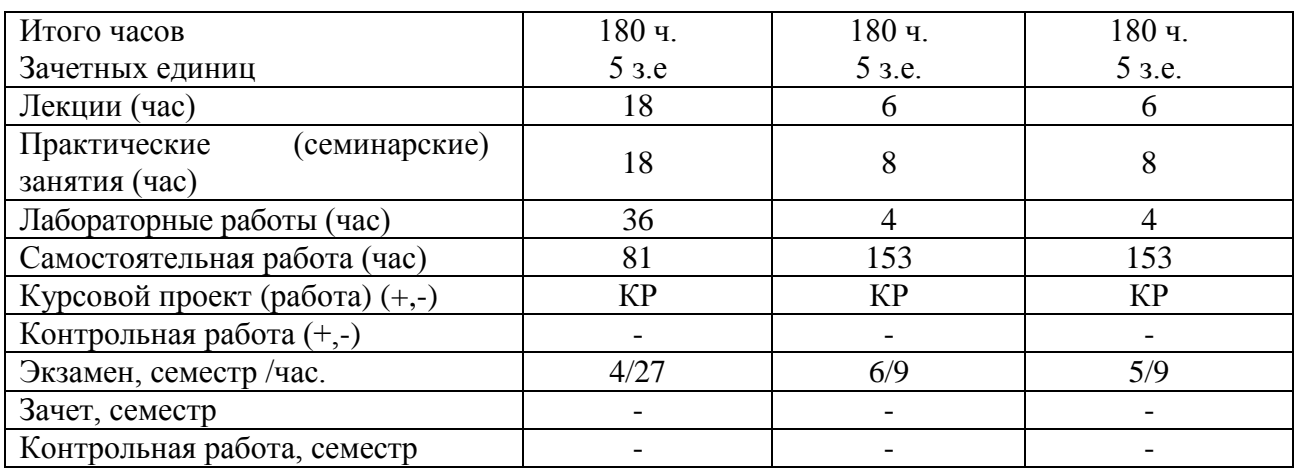

### **4. Содержание дисциплины, структурированное по темам (разделам) с указанием отведенного на них количества академических часов и видов учебных занятий**

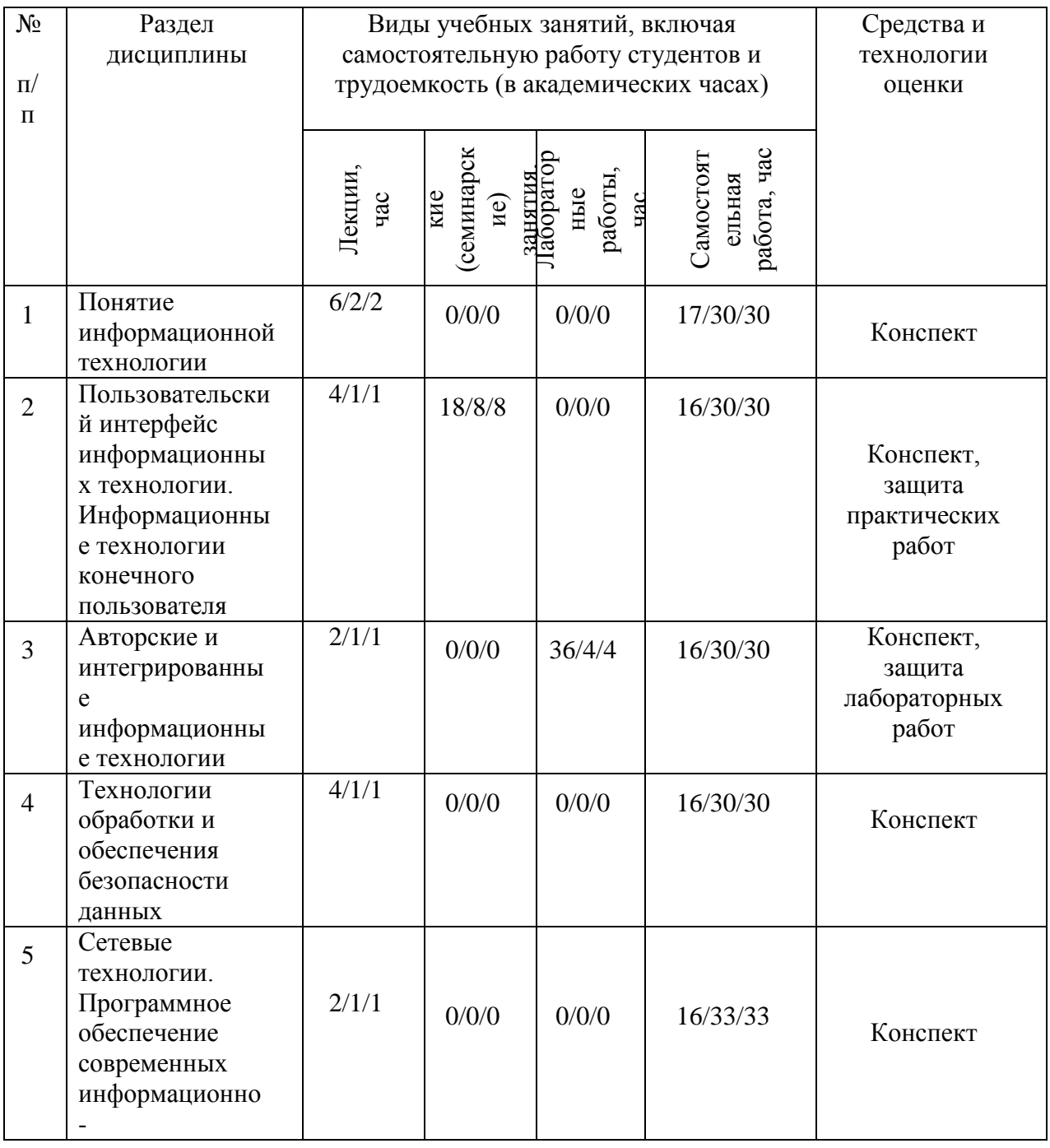

# **4.1. Содержание дисциплины**

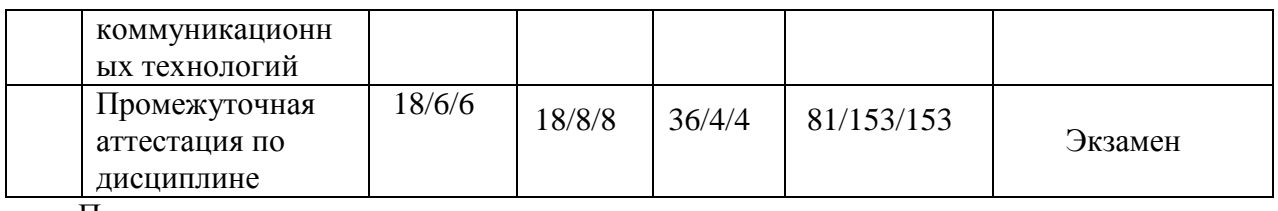

Примечание:

–/–/–, объем часов соответственно для очной формы обучения, заочной формы обучения (февраль), заочной формы обучения

# **4.2. Содержание практических (семинарских) занятий**

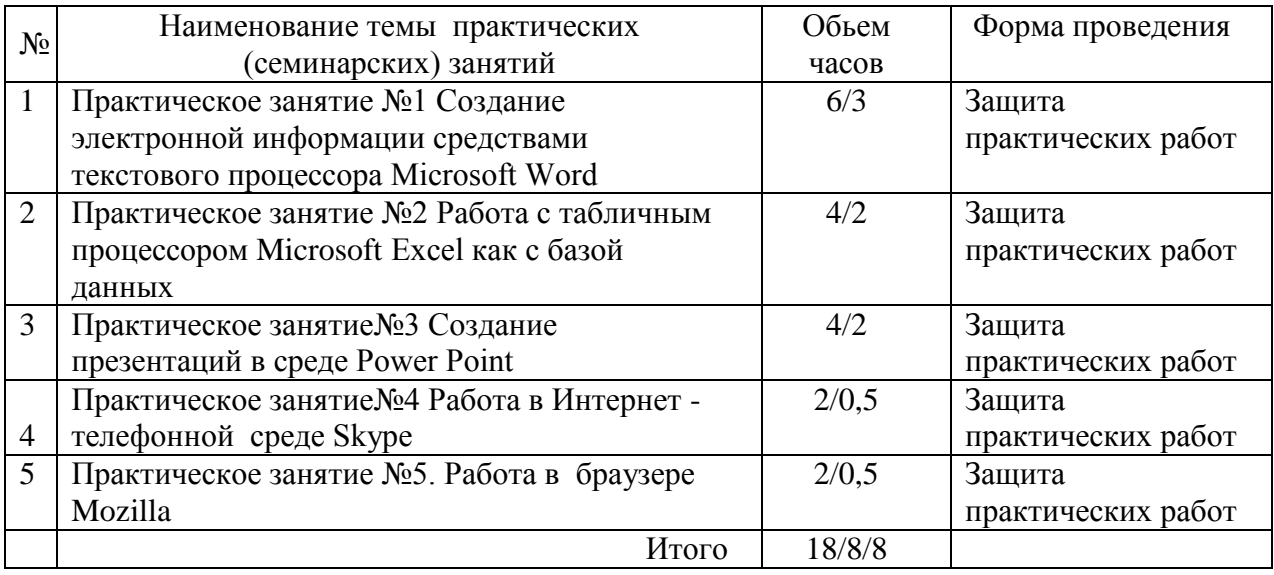

Примечание:

–/–/–, объем часов соответственно для очной формы обучения, заочной формы обучения (февраль), заочной формы обучения

# **4.3. Содержание лабораторных работ**

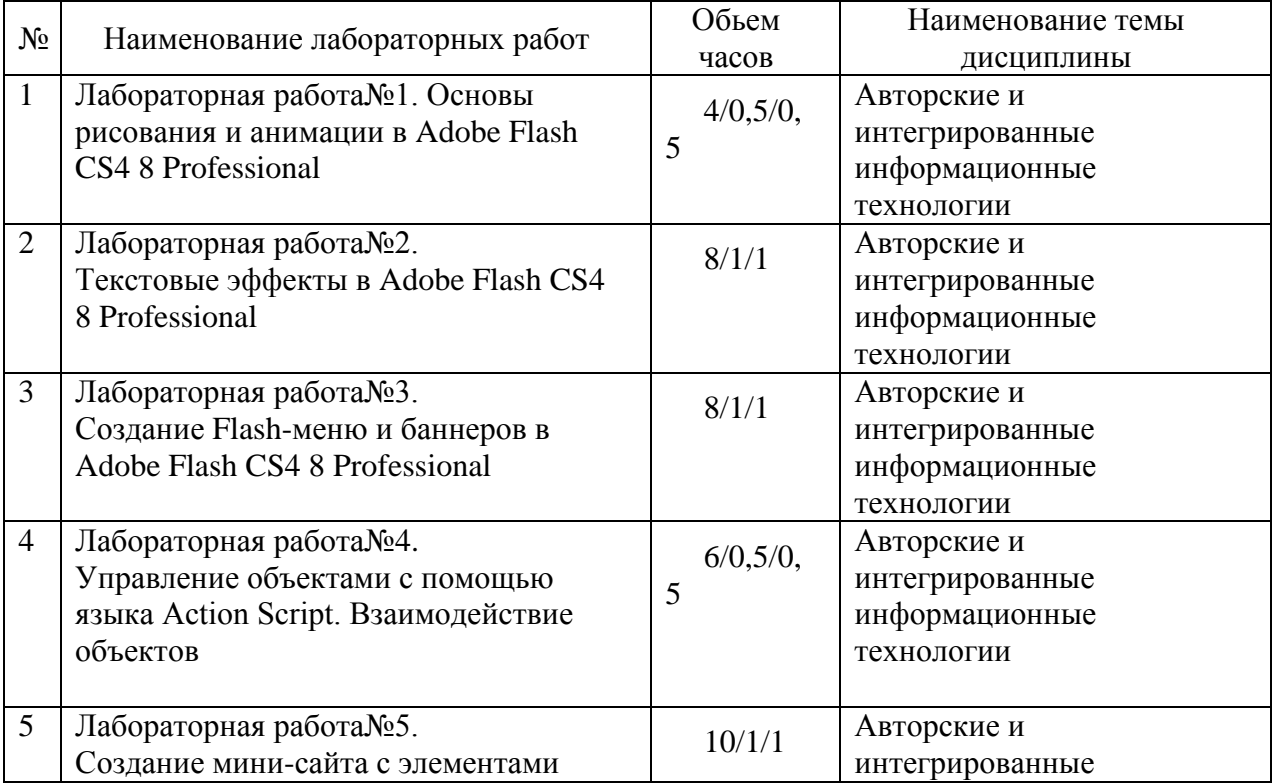

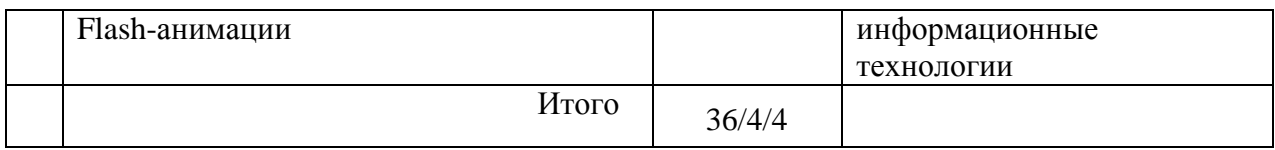

Примечание:

–/–/–, объем часов соответственно для очной формы обучения, заочной формы обучения (февраль), заочной формы обучения

# **5. Учебно-методическое обеспечение самостоятельной работы обучающихся по дисциплине**

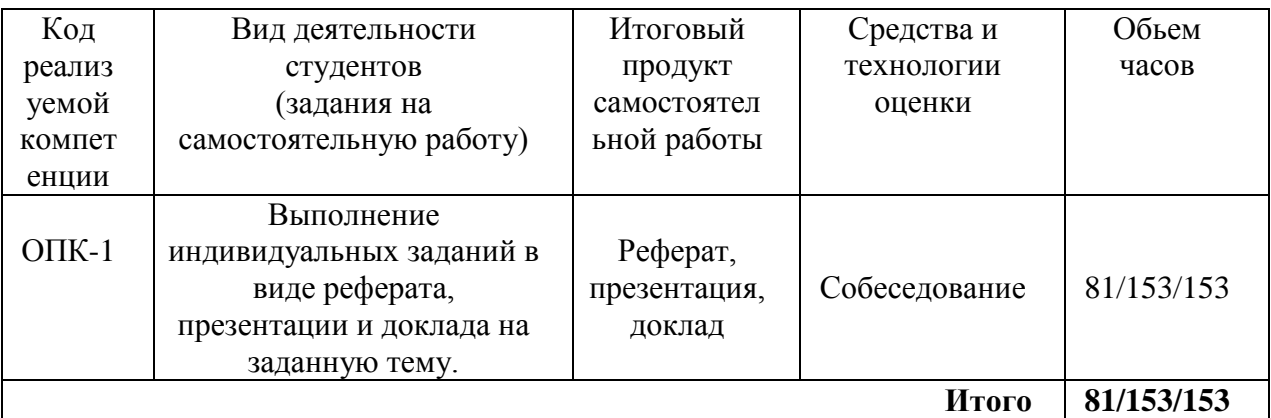

#### **Технологическая карта самостоятельной работы студента**

### Примечание:

 $-$ /-/-, объем часов соответственно для очной формы обучения, заочной формы обучения (февраль), заочной формы обучения

#### **Рекомендуемая литература:**

1. Власов, В. М. Информационные технологии на автомобильном транспорте [Текст] : учеб. для студентов вузов по направлению подгот. бакалавров "Технология трансп. процессов" (профили подгот. "Орг. перевозок на автомобил. трансп.", "Упр. на автомобил. трансп.", "Междунар. перевозки на автомобил. трансп.", "Орг. перевозок и упр. на автомобил. трансп.", "Орг. перевозок и упр. в единой трансп. системе", "Трансп.- экспедит. деятельность", "Информ. обеспечение орг. перевозок", "Трансп. логистика", "Регион. и город. трансп. комплекс". "Интеллект. трансп. системы в дор. движении") / Д. Б. Ефименко, В. Н. Богумил ; под ред. В. М. Власова. - М. : Академия, 2014. - 256 с.

2. Гвоздева, В. А. Базовые и прикладные информационные технологии [Электронный ресурс] : учеб. для вузов по техн. специальностям / В. А. Гвоздева. - Документ Bookread2. - М. : ФОРУМ [и др.], 2015. - 382 с. - Режим доступа: http://znanium.com/bookread2.php?book=504788.

3. Информационные технологии в управлении персоналом [Текст] : учеб. и практикум для прикл. бакалавриата по экон. направлениям и специальностям / Ю. Д. Романова [и др.] ; Рос. экон. ун-т им. Г. В. Плеханова. - М. : ЮРАЙТ, 2016. - 291 с.

Информационные технологии. Базовый курс [Электронный ресурс] : учеб. для вузов по направлению "Пед. образование" / А. В. Костюк [и др.]. - Документ Reader. - СПб. [и др.] : Лань, 2018. - 603 с. - Режим доступа: https://e.lanbook.com/reader/book/104884/#1.

### **Содержание заданий для самостоятельной работы**

В разделе «Самостоятельная работа» раскрывается содержание каждого вида самостоятельной работы и указывается время, необходимое для его выполнения.

Самостоятельная работа студента по дисциплине включает в себя:

1. Изучение лекционного материала по конспекту лекций.

2. Подготовку к практическим занятиям.

Преподаватель в соответствии с рабочей учебной программой дисциплины доводит до студентов: перечень практических работ, последовательность их выполнения, рекомендуемые учебно-методические пособия, руководства и другую информацию, необходимую для подготовки к практическому выполнению предусмотренных программой дисциплины практических работ.

При подготовке к практическим работам студент использует рекомендованные учебники и учебные пособия, руководства по выполнению практических работ, инструкции по пользованию измерительной аппаратурой, а также специальные указания по особенностям выполнения отдельных пунктов практических работ.

Подготовка к практическим работам осуществляется студентами самостоятельно заблаговременно.

В процессе такой подготовки студент должен усвоить теоретический материал, относящийся к данной практической работе, изучить и ясно представить себе содержание и порядок выполнения практической работы.

#### Темы рефератов

1. Интерфейс информационных технологии.

2. Гипертекстовая технология.

3. Технология электронной обработки информации

Письменные работы могут быть представлены в различных формах:

- реферат - письменный [доклад](http://dic.academic.ru/dic.nsf/ruwiki/420609) или выступление по определѐнной теме, в котором собрана информация из одного или нескольких источников. Рефераты могут являться изложением содержания научной работы, художественной книги и т. п.

- другое.

# **6. Методические указания для обучающихся по освоению дисциплины Инновационные образовательные технологии**

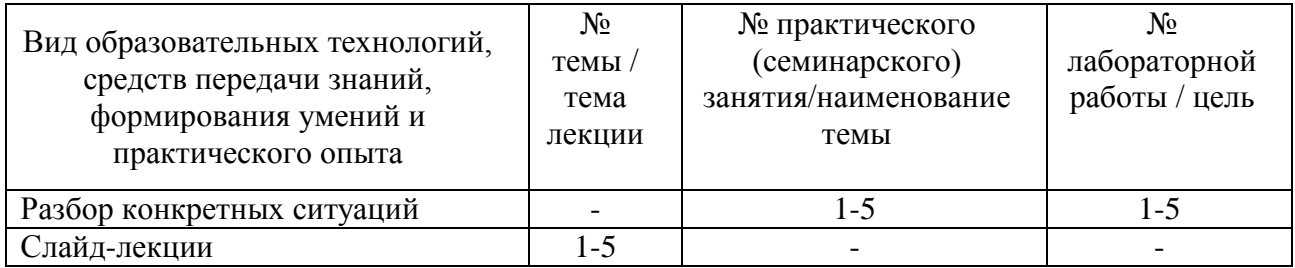

В начале семестра студентам необходимо ознакомиться с технологической картой дисциплины, выяснить, какие результаты освоения дисциплины заявлены (знания, умения, практический опыт). Для успешного освоения дисциплины студентам необходимо выполнить задания, предусмотренные рабочей учебной программой дисциплины и пройти контрольные точки в сроки, указанные в технологической карте (раздел 11). От качества и полноты их выполнения будет зависеть уровень сформированности компетенции и оценка текущей успеваемости по дисциплине. По итогам текущей успеваемости студенту может быть выставлена оценка по промежуточной аттестации, если это предусмотрено технологической картой дисциплины. Списки учебных пособий, научных трудов, которые студентам следует прочесть и законспектировать, темы практических занятий, темы лабораторных работ и вопросы к ним, вопросы к экзамену и другие необходимые материалы указаны в разработанном для данной дисциплины учебно-методическом комплексе.

Основной формой освоения дисциплины является контактная работа с преподавателем - лекции, практические занятия, лабораторные работы, консультации (в том числе индивидуальные), в том числе проводимые с применением дистанционных технологий.

По дисциплине часть тем (разделов) изучается студентами самостоятельно. Самостоятельная работа предусматривает подготовку к аудиторным занятиям, выполнение заданий (письменных работ, творческих проектов и др.) подготовку к промежуточной аттестации (экзамену).

На лекционных и практических занятиях, лабораторных работах вырабатываются навыки и умения обучающихся по применению полученных знаний в конкретных ситуациях, связанных с будущей профессиональной деятельностью. По окончании изучения дисциплины проводится промежуточная аттестация (экзамен).

Регулярное посещение аудиторных занятий не только способствует успешному овладению знаниями, но и помогает организовать время, т.к. все виды учебных занятий распределены в семестре планомерно, с учетом необходимых временных затрат.

# **6.1. Методические указания для обучающихся по освоению дисциплины на практических (семинарских) занятиях, лабораторных работах**

Практические (семинарские) занятия обучающихся обеспечивают:

- проверку и уточнение знаний, полученных на лекциях;

- получение навыков составления докладов и сообщений, обсуждения вопросов по учебному материалу дисциплины;

- обсуждение вопросов в аудитории, разделенной на группы 6 - 8 обучающихся либо индивидуальных;

- выполнение практических заданий, задач;

- подведение итогов занятий по рейтинговой системе, согласно технологической карте дисциплины;

- другое.

### **Содержание заданий для практических занятий**

#### Индивидуальные (групповые) задания

1**.** Работа с документами в текстовом процессоре Word. Оформление личных документов Оформление объяснительной записки.

2. Создание и обработка базы данных в табличном процессоре Microsoft Excel. Представление электронных таблиц (ЭТ) в виде списка.

3. Создание презентации при помощи Мастера автосодержания. Выбор тематики и настройка презентации.

4. Установка программы Skype на Ваш компьютер. Работа в среде Skype

5. Установк браузере Mozilla.

#### **Лабораторные работы**

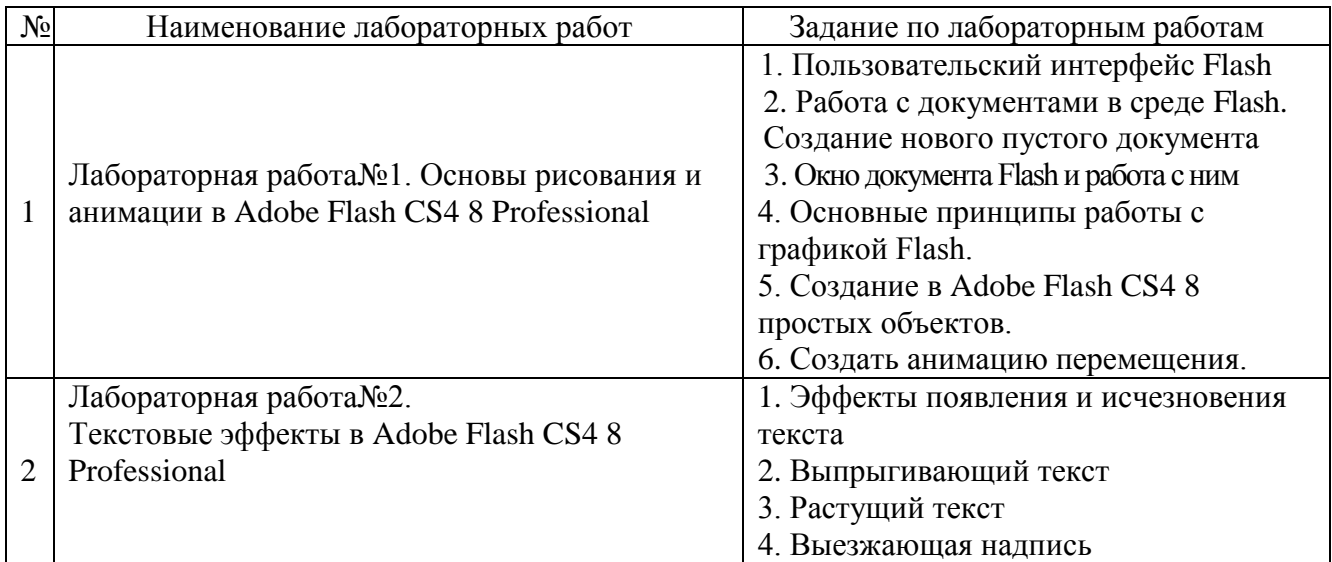

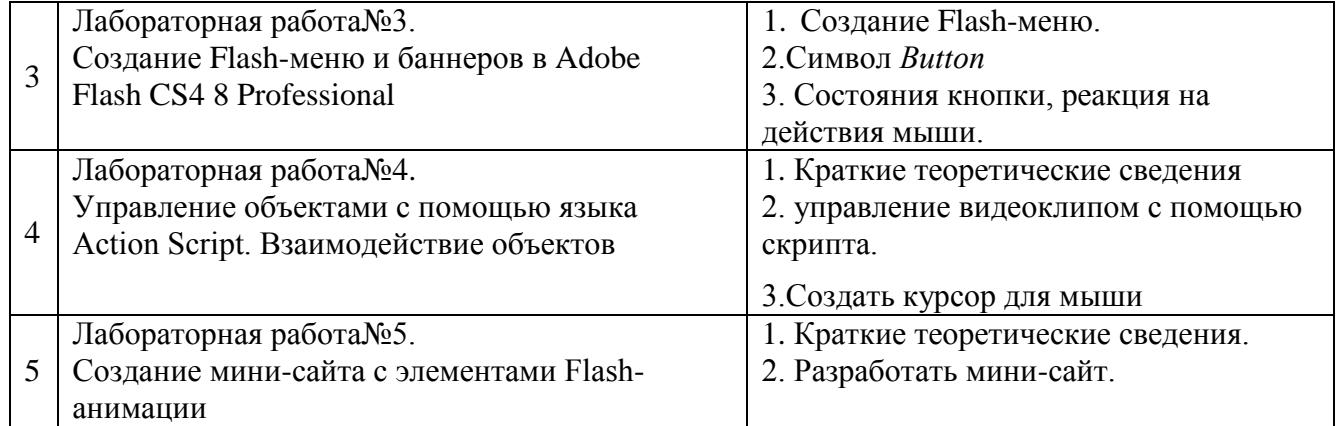

Лабораторные работы обеспечивают:

формирование умений и навыков обращения с приборами и другим оборудованием, демонстрацию применения теоретических знаний на практике, закрепление и углубление теоретических знаний, контроль знаний и умений в формулировании выводов, развитие интереса к изучаемой дисциплине.

Применение лабораторных работ позволяет вовлечь в активную работу всех обучающихся группы и сформировать интерес к изучению дисциплины.

Самостоятельный поиск ответов на поставленные вопросы и задачи в ходе лабораторной работы приобретают особую значимость в восприятии, понимании содержания дисциплины.

Изученный на лекциях материал лучше усваивается, лабораторные работы демонстрируют практическое их применение.

# **6.2.Методические указания для выполнения контрольных работ (письменных работ)**

Контрольные работы учебным планом не предусмотрены.

# **6.3. Методические указания для выполнения курсовых работ**

Курсовая работа, рассматриваются как вид учебной работы по дисциплине и выполняются в пределах часов, отводимых на ее изучение. Выполнение курсовых работ по дисциплинам осуществляется в соответствии с тематикой, сформированной в соответствии с содержанием дисциплины, сопряженным с направленностью (профилем) образовательной программы. Подготовка курсовой работы содействует лучшему усвоению обучающимися учебного материала, формирует практический опыт и умения по изучаемой дисциплине, способствует формированию у обучающихся навыков поиска и критического анализа научной литературы, готовит их к самостоятельной профессиональной деятельности, повышает уровень профессиональной подготовки, является подготовительным этапом к написанию выпускником выпускной квалификационной работы.

Выполнение курсовых работ предусматривается по дисциплинам, формирующим последовательно профессиональные компетенции выпускника, и служит основой для выполнения выпускной квалификационной работы.

### **Примерная тематика курсовой работы**

1. Вариант. Разработать структуру и создать сайт фирмы «Стройтовары» для представления его в Интернете. (В структуру сайта должны входить: главная страница, страничка с таблицей реализуемых товаров и оказываемых услуг, в разделе «Контакты» использовать формы.)

3. Вариант. Разработать структуру и создать сайт риэлторской фирмы «Ваш дом», работающей на рынке недвижимости.

4. Вариант. Разработать структуру и создать сайт фирмы «Ваше авто», работающей на рынке продажи отечественных и зарубежных автомобилей.

5. Вариант. Разработать структуру и создать сайт фирмы «Ваш компьютер», работающей на рынке компьютерной техники.

6. Вариант. Разработать структуру и создать сайт фирмы «ЭЛЕКТРО», работающей на рынке промышленных товаров.

7. Вариант. Разработать структуру и создать сайт фирмы «Продовольствие», работающей на рынке продовольственных товаров.

8. Вариант. Разработать сайт фирмы «Мебель» для представления его в Интернете. (В структуру сайта должны входить: главная страница, страничка с таблицей реализуемых товаров и оказываемых услуг, в разделе «Контакты» использовать

формы.)

9. Вариант. Разработать структуру и создать сайт фирмы «Парфюмерия», работающей на рынке парфюмерных изделий.

10. Вариант. Разработать структуру и создать сайт риэлторской фирмы «Дача», работающей на рынке недвижимости.

11. Вариант. Разработать структуру и создать сайт фирмы «Велосипеды»,

работающей на рынке продажи отечественных и зарубежных автомобилей.

12. Вариант. Разработать структуру и создать сайт фирмы «Мониторы», работающей на рынке компьютерной техники.

13. Вариант. Разработать структуру и создать сайт фирмы «Холодильник», работающей на рынке промышленных товаров.

14. Вариант. Разработать структуру и создать сайт фирмы «Овощи»,

работающей на рынке продовольственных товаров.

15. Вариант. Разработать сайт фирмы «Бани» для представления его в Интернете. (В структуру сайта должны входить: главная страница, страничка с таблицей реализуемых товаров и оказываемых услуг, в разделе «Контакты» использовать формы.)

16. Вариант. Разработать структуру и создать сайт фирмы «Туалетная вода», работающей на рынке парфюмерных изделий.

17. Вариант. Разработать структуру и создать сайт риэлторской фирмы «Частный дом», работающей на рынке недвижимости.

18. Вариант. Разработать структуру и создать сайт фирмы «СТО», работающей на рынке сервиса отечественных и зарубежных автомобилей.

19. Вариант. Разработать структуру и создать сайт фирмы «Периферия для компьютера», работающей на рынке компьютерной техники.

20. Вариант. Разработать структуру и создать сайт фирмы «Кондиционер», работающей на рынке промышленных товаров.

Курсовая работа предназначена для практического закрепление знаний полученных студентами в процессе изучения дисциплины «Информационные технологии».

 Цель курсовой работы - закрепить теоретические знания и получить практической навык работы по созданию web-сайта.

 Курсовая работа выполняется и оформляется в соответствии с требованиями, установленными Государственными стандартами в виде пояснительной записке. Курсовая работа состоит из введения, основной части и заключения. Во введении следует отразить цель курсовой работы и наметить круг вопросов, которые в процессе написания курсовой работы позволят достичь поставленной цели. Объем введения не должен превышать 1-2 страницы. Основная часть курсовой работы должна содержать решение поставленных задач.

 В основной части курсовой работы должно быть: 1) название сайта и целевое назначение; 2) описание сайта, этапы его создания (проект).

 Примерный объем основной части курсовой работы 25-35 страниц в компьютерной вёрстке. Текстовая и графическая части выполняется на компьютере с использованием существующего прикладного программного обеспечения и представляются в виде распечатки на принтере. Кроме этого к курсовой работе представляется запись на электронном носителе, например на CD-диске (с разрешением преподавателя пояснительная записка с графическими материалами может быть оформлена не в бумажном формате, а в электронном, т.е. на электронном носителе информации).

 В заключении необходимо сделать краткие выводы о полученных результатах. Объем заключения 1-2 страницы.

Законченная курсовая работа должна быть сброшюрована в следующем порядке: титульный лист, задание на выполнение курсовой работы, содержание с указанием страниц, введение, основная часть (по разделам, с графическими схемами и графиками), список используемой литературы, по мере необходимости может быть приложение. Работа выполняется на листах формата А4. В пояснительной записке, после содержания, текстовые и графические листы документа оформляются рамкой и основной надписью, форма которых приведена в приложении 3. Электронный носитель информации помещается в конверт, приложение 4. Объем курсовой работы примерно 40 страниц текста, написанного через 1.5 межстрочных интервала текстового редактора Word. Рекомендуемый шрифт при машинной верстке работы – Times New Roman 12 или 14. Стиль и язык изложения материала курсовой работы должен быть четким, ясным и грамотным. Грамматические и синтаксические ошибки не допускаются. Сокращения слов допустимы в соответствии с общепринятым.

 Текст курсовой работы обводится рамкой и пишется так, чтобы с левой стороны листа оставались поля шириной 20 мм., справа-10 мм., сверху- 20 мм, снизу - 10 мм. Плотность текста должна быть одинаковой. Не рекомендуется подчеркивание слов и фраз. Нумерация страниц, начиная с титульного листа, сплошная и проставляется арабскими цифрами в середине верхнего поля. При этом титульный лист считается первым и не нумеруется.

 Заголовки разделов пишут симметрично тексту прописными (заглавными) буквами. Заголовки подразделов пишут с абзаца, т.е. "красной" строки, отступив от начала букв основного текста. Перенос слов в заголовках не допускается. Точки в конце заголовка раздела и подраздела не ставят.

 Если заголовок состоит из двух предложений, их разделяют точкой. Расстояние между заголовками и текстовой частью должно быть равно 12…15 мм. Подчеркивать заголовки не допускается. Каждый раздел следует начинать с нового листа (страницы), даже если предыдущий раздел заканчивается в начале листа. Расстояние между заголовком подраздела и последней строкой предыдущего текста 20 мм. В разделе "Заключение", вывод и предложения не нумеруются.

Под иллюстрацией необходимо раскрыть содержание принятых условных обозначений. Ниже дается порядковый номер рисунка и краткое название. Иллюстрации (кроме таблиц) обозначаются словом "Рис." и нумеруются последовательно арабскими цифрами в пределах раздела, за исключением иллюстраций, приведенных в приложении. Номер иллюстрации должен состоять из номера раздела и порядкового номера иллюстрации, разделенных точкой. Например: 2.5 (пятый рисунок второго раздела). Номер иллюстрации помещают ниже поясняющей подписи под рисунком.

Перечень использованной литературы проводится в следующей последовательности:

1) учебники и монографии; 2) статьи из журналов и газет. Литературные источники должны быть расположены в алфавитном порядке по фамилиям авторов, остальные материалы - в хронологическом порядке. По каждому источнику указывается автор, полное название работы (в необходимых случаях - номер тома и издания собраний сочинений), издательство, место и год издания. При этом города

Москва и Ленинград как место издания обозначаются сокращенно М.Л. Название других городов пишется полностью.

Например: Брудно А.Л. Введение в программирование. - М.: Наука, 1965. - 305 с.

Курсовая работа состоит из вариантов индивидуального задания которые студенты выбирают в соответствии с номером своей зачетной книжки.

# **7. Фонд оценочных средств для проведения текущего контроля успеваемости и промежуточной аттестации обучающихся по дисциплине (экзамен)**

Фонды оценочных средств, позволяющие оценить уровень сформированности компетенций и результаты освоения дисциплины, представлены следующими компонентами:

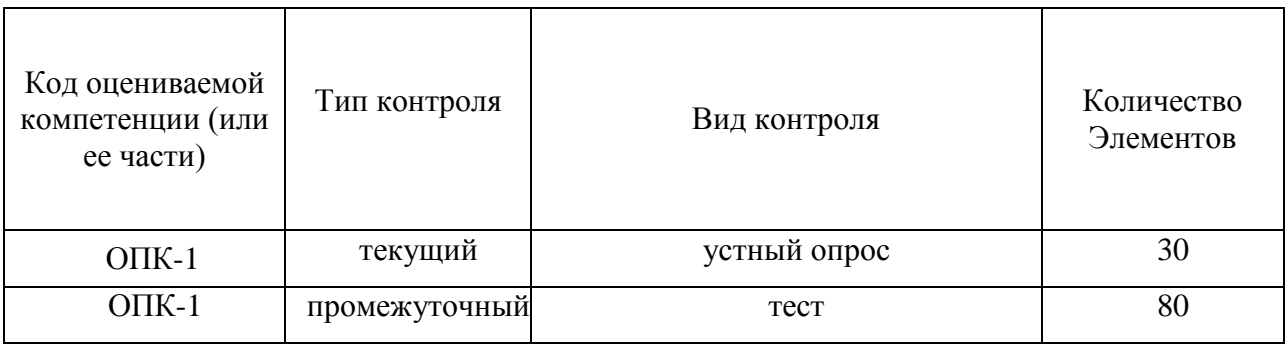

# **7.1.Оценочные средства для текущего контроля успеваемости, промежуточной аттестации по итогам освоения дисциплины**

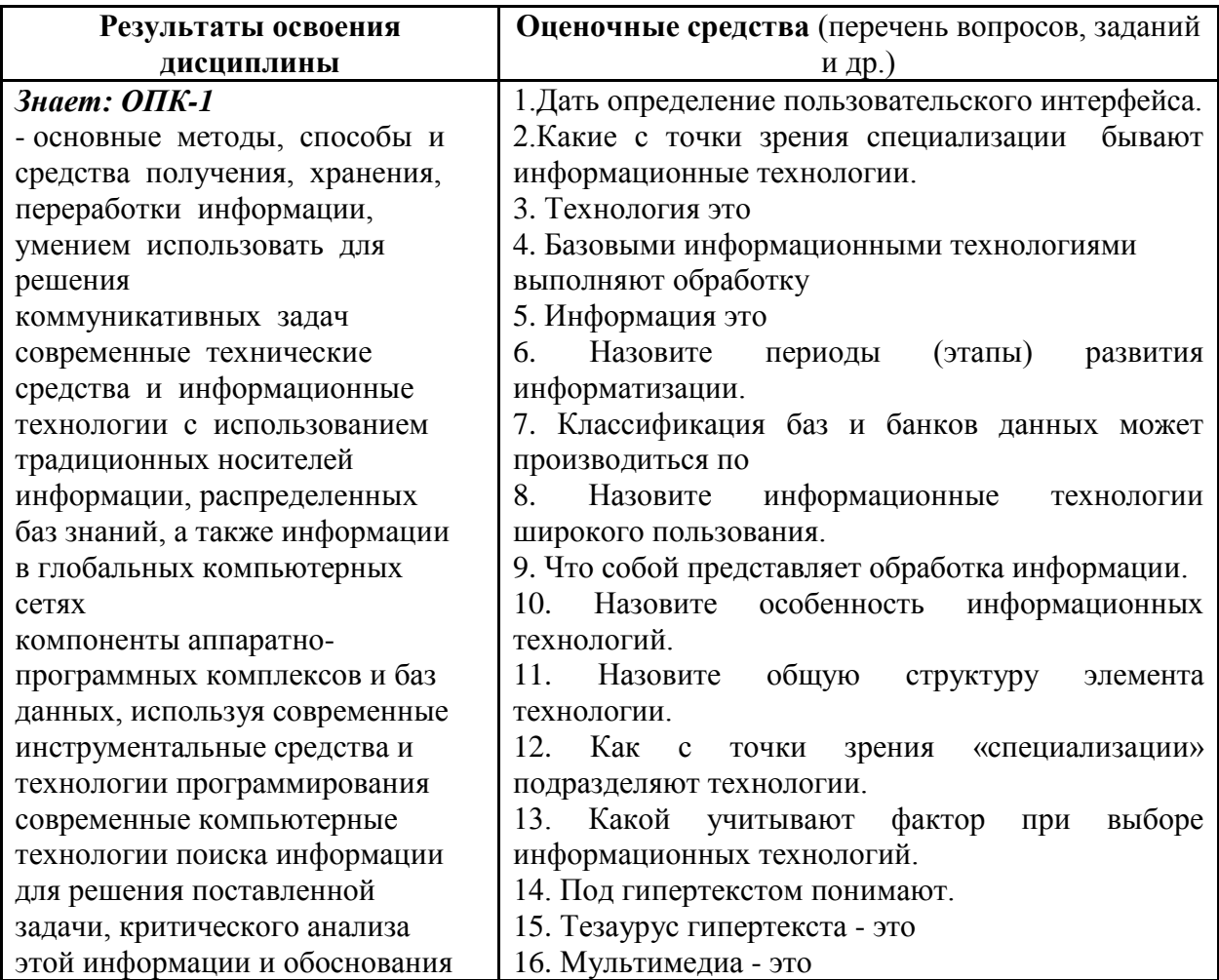

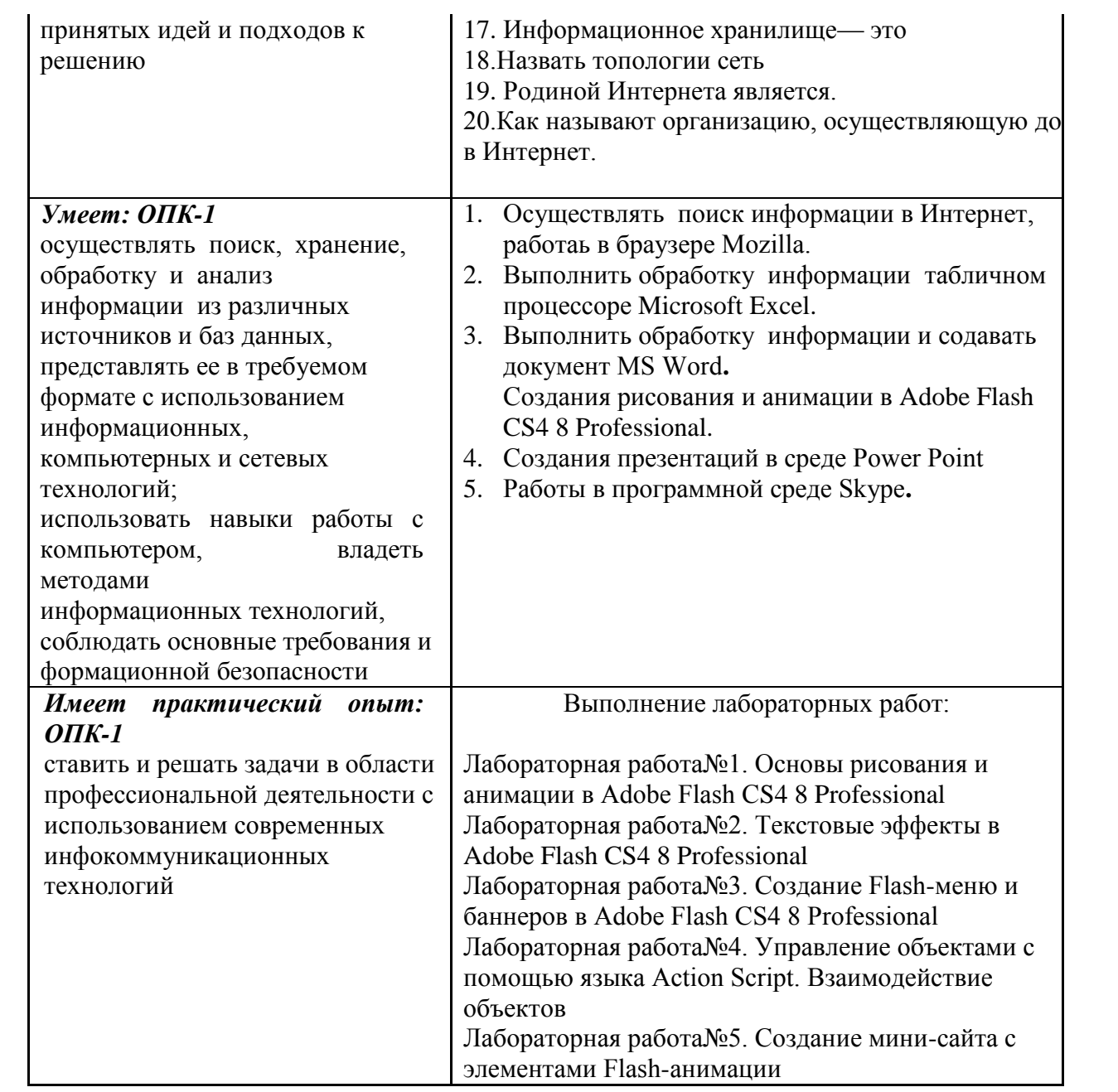

#### **7.1.Методические рекомендации к определению процедуры оценивания знаний, умений, навыков и (или) опыта деятельности**

Рабочая учебная программа дисциплины содержит следующие структурные элементы:

- перечень компетенций, формируемых в результате изучения дисциплины в процессе освоения образовательной программы;

- типовые контрольные задания или иные материалы, необходимые для оценки знаний, умений, навыков и (или) опыта деятельности в процессе освоения образовательной программы (далее–задания). Задания по каждой компетенции, как правило, не должны повторяться.

Требования по формированию задания на оценку ЗНАНИЙ:

- обучающийся должен воспроизводить и объяснять учебный материал с требуемой степенью научной точности и полноты;

- применяются средства оценивания компетенций: тестирование, вопросы по основным понятиям дисциплины и т.п.

Требования по формированию задания на оценку УМЕНИЙ:

- обучающийся должен решать типовые задачи (выполнять задания) на основе воспроизведения стандартных алгоритмов решения;

- применяются следующие средства оценивания компетенций: простые ситуационные задачи (задания) с коротким ответом или простым действием, упражнения, задания на соответствие или на установление правильной последовательности, эссе и другое.

Требования по формированию задания на оценку навыков и (или) опыта деятельности:

- обучающийся должен решать усложнѐнные задачи (выполнять задания) на основе приобретенных знаний, умений и навыков, с их применением в определенных ситуациях;

- применяются средства оценивания компетенций: задания, требующие многошаговых решений как в известной, так и в нестандартной ситуациях, задания, требующие поэтапного решения и развернутого ответа, ситуационные задачи, проектная деятельность, задания расчетно-графического типа. Средства оценивания компетенций выбираются соответствии с заявленными результатами обучения по дисциплине.

Процедура выставления оценки доводится до сведения обучающихся в течение месяца с начала изучения дисциплины путем ознакомления их с технологической картой дисциплины, которая является неотъемлемой частью рабочей учебной программы по дисциплине.

В результате оценивания компетенций по дисциплине студенту начисляются баллы по шкале, указанной в рабочей учебной программе по дисциплине.

#### **7.2. Описание показателей и критериев оценивания компетенций, описание шкал оценивания**

Успешность усвоения дисциплины характеризуется качественной оценкой на основе листа оценки сформированности компетенций, который является приложением к зачетноэкзаменационной ведомости при проведении промежуточной аттестации по дисциплине.

#### **Критерии оценивания компетенций**

Компетенция считается сформированной, если теоретическое содержание курса освоено полностью; при устных собеседованиях студент исчерпывающе, последовательно, четко и логически стройно излагает учебный материал; свободно справляется с задачами, вопросами и другими видами заданий, требующих применения знаний, использует в ответе дополнительный материал; все предусмотренные рабочей учебной программой задания выполнены в соответствии с установленными требованиями, студент способен анализировать полученные результаты; проявляет самостоятельность при выполнении заданий, качество их выполнения оценено числом баллов от 86 до 100, что соответствует повышенному уровню сформированности компетенции.

Компетенция считается сформированной, если теоретическое содержание курса освоено полностью; при устных собеседованиях студент последовательно, четко и логически стройно излагает учебный материал; справляется с задачами, вопросами и другими видами заданий, требующих применения знаний; все предусмотренные рабочей учебной программой задания выполнены в соответствии с установленными требованиями, студент способен анализировать полученные результаты; проявляет самостоятельность при выполнении заданий, качество их выполнения оценено числом баллов от 61 до 85,9, что соответствует пороговому уровню сформированности компетенции.

Компетенция считается несформированной, если студент при выполнении заданий не демонстрирует знаний учебного материала, допускает ошибки, неуверенно, с большими затруднениями выполняет практические работы, не демонстрирует необходимых умений, доля невыполненных заданий, предусмотренных рабочей учебной программой составляет 55 %, качество выполненных заданий не соответствует установленным требованиям, качество их выполнения оценено числом баллов ниже 61, что соответствует до порогового уровня.

#### **Шкала оценки уровня освоения дисциплины**

Качественная оценка может быть выражена: в процентном отношении качества усвоения дисциплины, которая соответствует баллам, и переводится в уровневую шкалу и оценки «отлично» / 5, «хорошо» / 4, «удовлетворительно» / 3, «неудовлетворительно» / 2, «зачтено», «не зачтено». Преподаватель ведет письменный учет текущей успеваемости студента в соответствии с технологической картой по дисциплине.

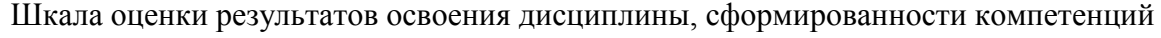

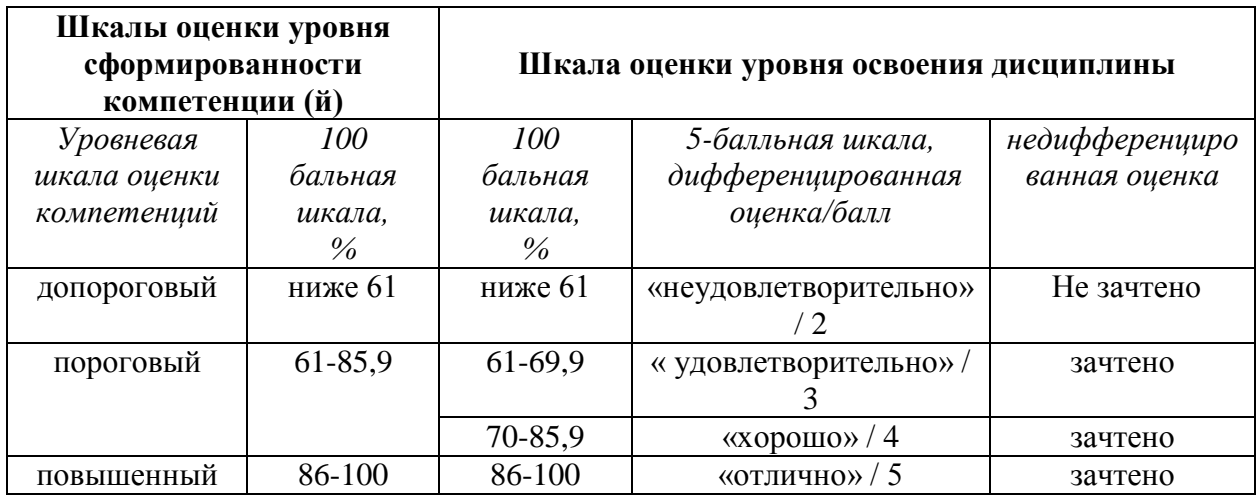

# **8. Учебно-методическое и информационное обеспечение дисциплины**

# **8.1.Перечень основной и дополнительной учебной литературы, необходимой для освоения дисциплины**

### **Основная литература**

1. Власов, В. М. Информационные технологии на автомобильном транспорте [Текст] : учеб. для студентов вузов по направлению подгот. бакалавров "Технология трансп. процессов" (профили подгот. "Орг. перевозок на автомобил. трансп.", "Упр. на автомобил. трансп.", "Междунар. перевозки на автомобил. трансп.", "Орг. перевозок и упр. на автомобил. трансп.", "Орг. перевозок и упр. в единой трансп. системе", "Трансп.- экспедит. деятельность", "Информ. обеспечение орг. перевозок", "Трансп. логистика", "Регион. и город. трансп. комплекс". "Интеллект. трансп. системы в дор. движении") / Д. Б. Ефименко, В. Н. Богумил ; под ред. В. М. Власова. - М. : Академия, 2014. - 256 с.

2. Гвоздева, В. А. Базовые и прикладные информационные технологии [Электронный ресурс] : учеб. для вузов по техн. специальностям / В. А. Гвоздева. - Документ Bookread2. - М. : ФОРУМ [и др.], 2015. - 382 с. - Режим доступа: http://znanium.com/bookread2.php?book=504788.

3. Информационные технологии в управлении персоналом [Текст] : учеб. и практикум для прикл. бакалавриата по экон. направлениям и специальностям / Ю. Д. Романова [и др.] ; Рос. экон. ун-т им. Г. В. Плеханова. - М. : ЮРАЙТ, 2016. - 291 с.

4. Информационные технологии. Базовый курс [Электронный ресурс] : учеб. для вузов по направлению "Пед. образование" / А. В. Костюк [и др.]. - Документ Reader. - СПб. [и др.] : Лань, 2018. - 603 с. - Режим доступа: https://e.lanbook.com/reader/book/104884/#1.

### **Списки дополнительной литературы**

- 5. Adobe Flash CS4 Professional [Текст] : офиц. учеб. курс / [пер. с англ. и ред. Ф. М. Елистратова]. - М. : ЭКСМО, 2009. - 396 с. : ил. - М. : ЭКСМО, 2009. - 101 МБ. - DVD.
- 6. Абросимова, М. А. Информационные технологии в государственном и муниципальном управлении [Текст] : учеб. пособие для вузов по направлению

подгот. "Экономика" и экон. специальностям / М. А. Абросимова. - 2-е изд., стер. - М. : КноРус, 2013. - 248 с. - (Бакалавриат)

- 7. Информационные технологии в экономике и управлении [Текст] : учеб. для бакалавров по экон. специальностям / В. В. Трофимов [и др.] ; под ред. В. В. Трофимова ; С.-Петерб. гос. экон. ун-т. - 2-е изд., перераб. и доп. - М. : ЮРАЙТ, 2014. - 482 с.
- 8. Хернитер, М. Е. Электронное моделирование в Multisim [Текст] / М. Е. Хернитер ; [пер. с англ. А. И. Осипов]. - М. : ДМК Пресс, 2009. - 487 с. : ил., схем. - В прил.: CD-ROM. - Предм. указ..
- 9. Электронное моделирование в Multisim. NI Multisim 10.1 [Мультимедиа] : прим. из кн. /. - [Б. м. : б. и.], 200\_. - 629 МБ. - CD-ROM.
- 10. Электронный учебник по дисциплине "Информационные технологии" **[**Электронный ресурс] : для студентов всех техн. направлений ВПО / Поволж. гос. ун-т сервиса (ФГБОУ ВПО "ПВГУС") ; сост. Г. П. Жуков. - Документ SunRav BookReader. - Тольятти : ПВГУС, 2014. - 115 МБ. - CD-ROM.
- 11. Электронный учебник по дисциплине "Компьютерные технологии в науке и производстве" **[**Электронный ресурс] : для студентов техн. направлений магистратуры / Поволж. гос. ун-т сервиса (ФГБОУ ВПО "ПВГУС"), [Каф. "Информ. и электрон. сервис"] ; сост. А. А. Попов. - Документ MHTML. - Тольятти : ПВГУС, 2013. - 15,5 МБ. - CD-ROM.

# **8.2.Перечень ресурсов информационно-телекоммуникационной сети "Интернет" (далее - сеть "Интернет"), необходимых для освоения дисциплины**

# **Интернет-ресурсы**

- 1. Skype [Электронный ресурс]. Режим доступа: http://www.exler.ru/expromt/16-11- 2005.htm http://r-assistant.narod.ru/content/opera/ustanovka\_opera.html/. - Загл. с экрана.
- 2. История создания и развития браузера Mozilla Firefox [Электронный ресурс]. Режим доступа: [http://smotrinet.narod.ru/1.htm.](http://smotrinet.narod.ru/1.htm) - Загл. с экрана.
- 3. Установка Mozilla [Электронный ресурс]. Режим доступа: [http://mail.gubkin.ru/thunder1.html.](http://mail.gubkin.ru/thunder1.html) - Загл. с экрана.
- 4. Электронная библиотечная система Поволжского государственного университета сервиса [Электронный ресурс]. - Режим доступа: [http://elib.tolgas.ru/.](http://elib.tolgas.ru/) - Загл. с экрана.
- 5. Электронно-библиотечная система Znanium.com [Электронный ресурс]. Режим доступа: [http://znanium.com/.](http://znanium.com/) – Загл. с экрана.
- 6. Электронно-библиотечная система Лань [Электронный ресурс]. Режим доступа: https://e.lanbook.com/books. - Загл. с экрана.

#### **9. Перечень информационных технологий, используемых при осуществлении образовательного процесса по дисциплине, включая перечень программного обеспечения и информационных справочных систем**

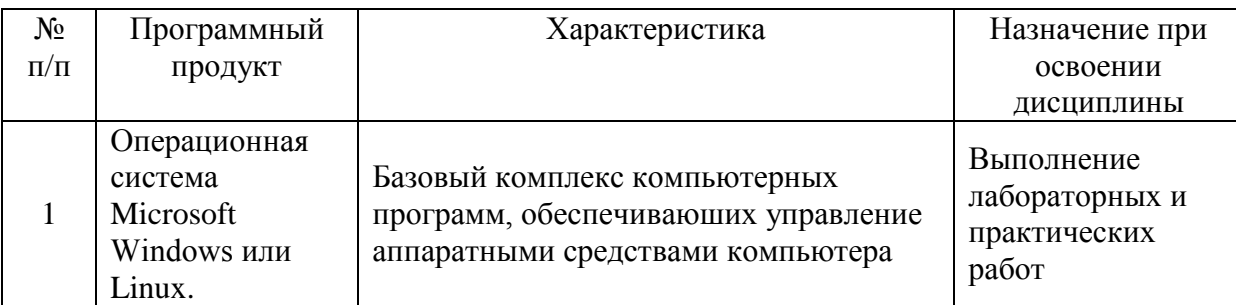

Краткая характеристика применяемого программного обеспечения

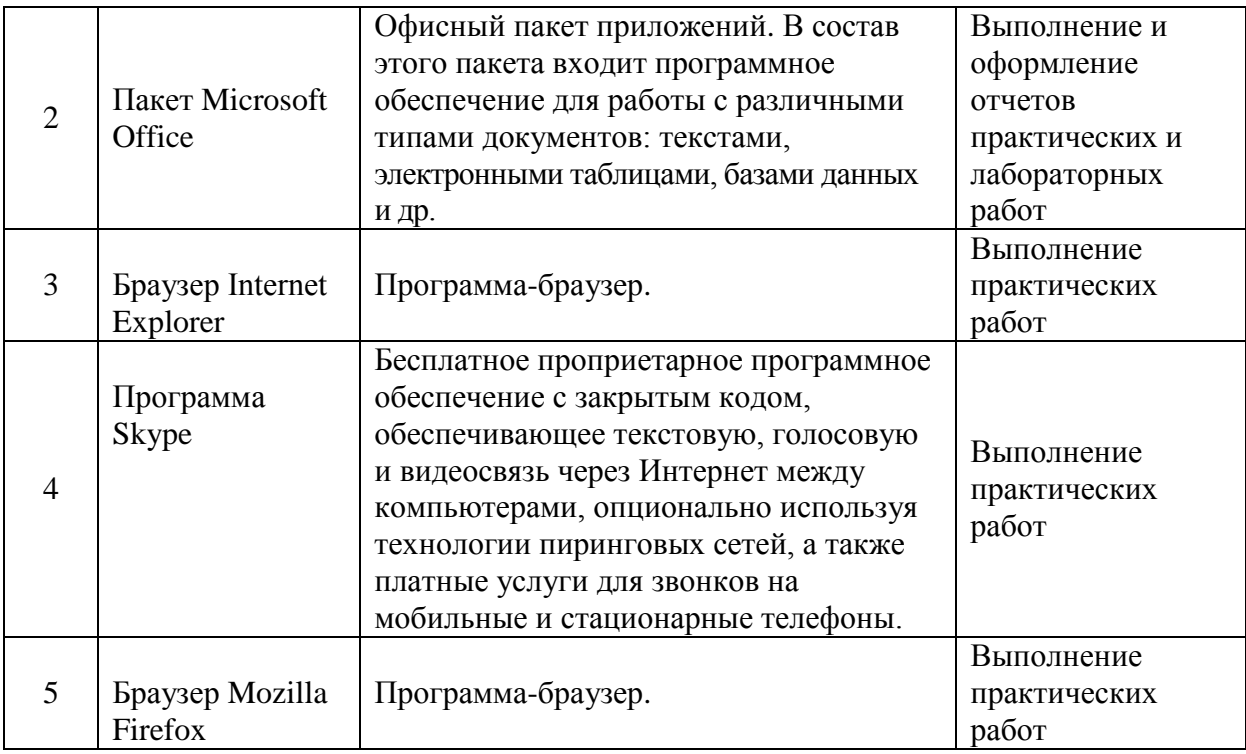

# **10. Описание материально-технической базы, необходимой для осуществления образовательного процесса по дисциплине**

Для проведения занятий лекционного типа используются специальные помещения учебные аудитории, укомплектованные специализированной мебелью и техническими средствами обучения, служащими для представления учебной информации.

Для проведения практических занятий (занятий семинарского типа), групповых и индивидуальных консультаций используется специальное помещение – универсальная лаборатория компьютерных технологий, укомплектованная персональными компьютерами с операционной системой Microsoft Windows / Linux, пакетом MS Office, ПО Adobe Flash CS4 Professional 8, браузерами Internet Explorer и Mozilla Firefox, ПО Skype.

Для проведения лабораторных работ используется универсальная лаборатория компьютерных технологий, оснащѐнная персональными компьютерами с операционной системой Microsoft Windows / Linux, пакетом MS Office, ПО Adobe Flash CS4 Professional 8, браузерами Internet Explorer и Mozilla Firefox, ПО Skype.

Для текущего контроля и промежуточной аттестации используются специальные помещения - учебные аудитории, укомплектованные специализированной мебелью, и (или) компьютерные классы, оснащенные компьютерной техникой с возможностью подключения к сети Интернет и обеспечением доступа в электронную информационно-образовательную среду университета.

Для самостоятельной работы обучающихся используются специальные помещения учебные аудитории для самостоятельной работы, оснащенные компьютерной техникой с возможностью подключения к сети Интернет и обеспечением доступа в электронную информационно-образовательную среду университета.

# **11. Примерная технологическая карта дисциплины «Информационные технологии»**

# Факультет информационно-технического сервиса кафедра «Информационный и электронный сервис» направление подготовки 09.03.04 «Программная инженерия» направленности (профиля) «Разработка программно-информационных систем»

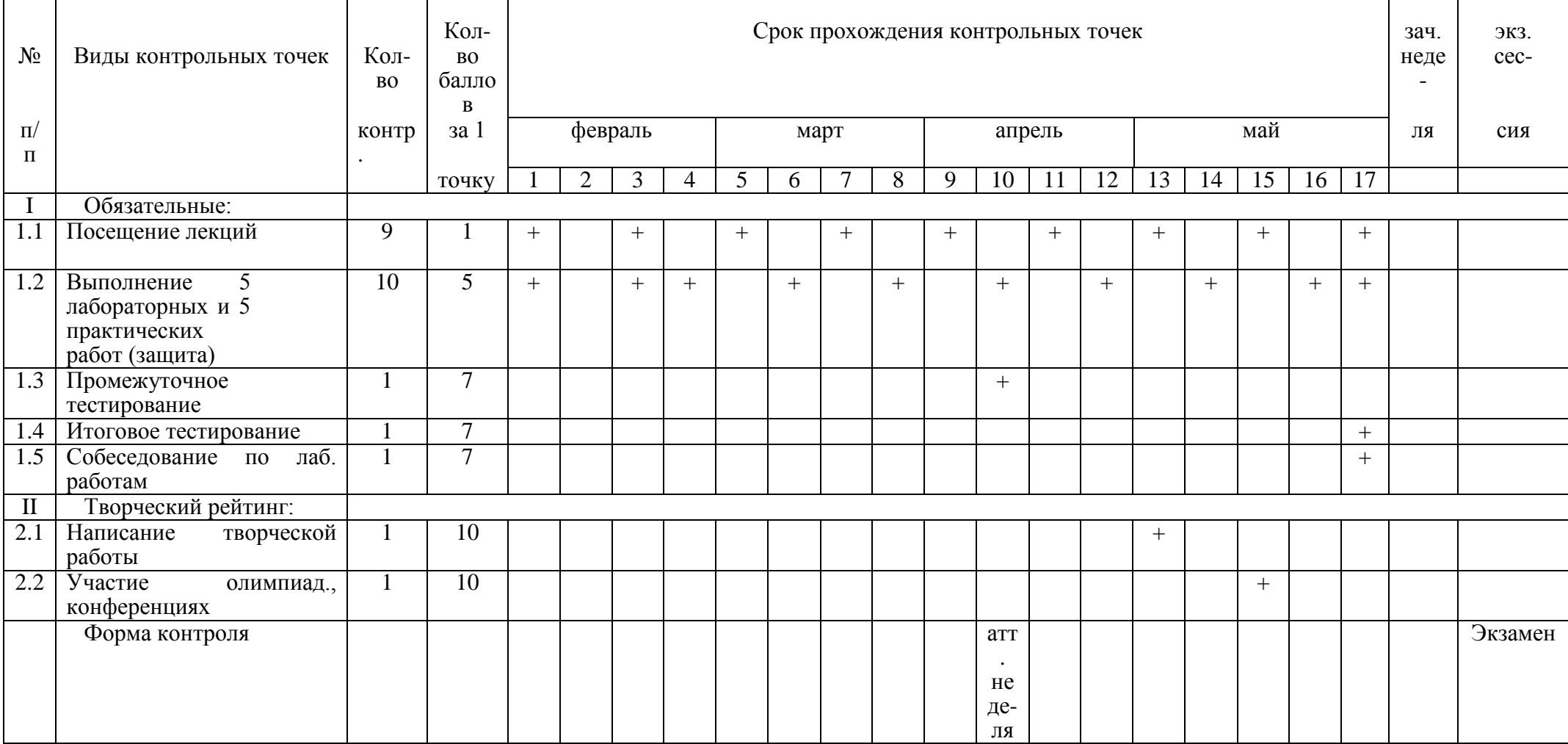

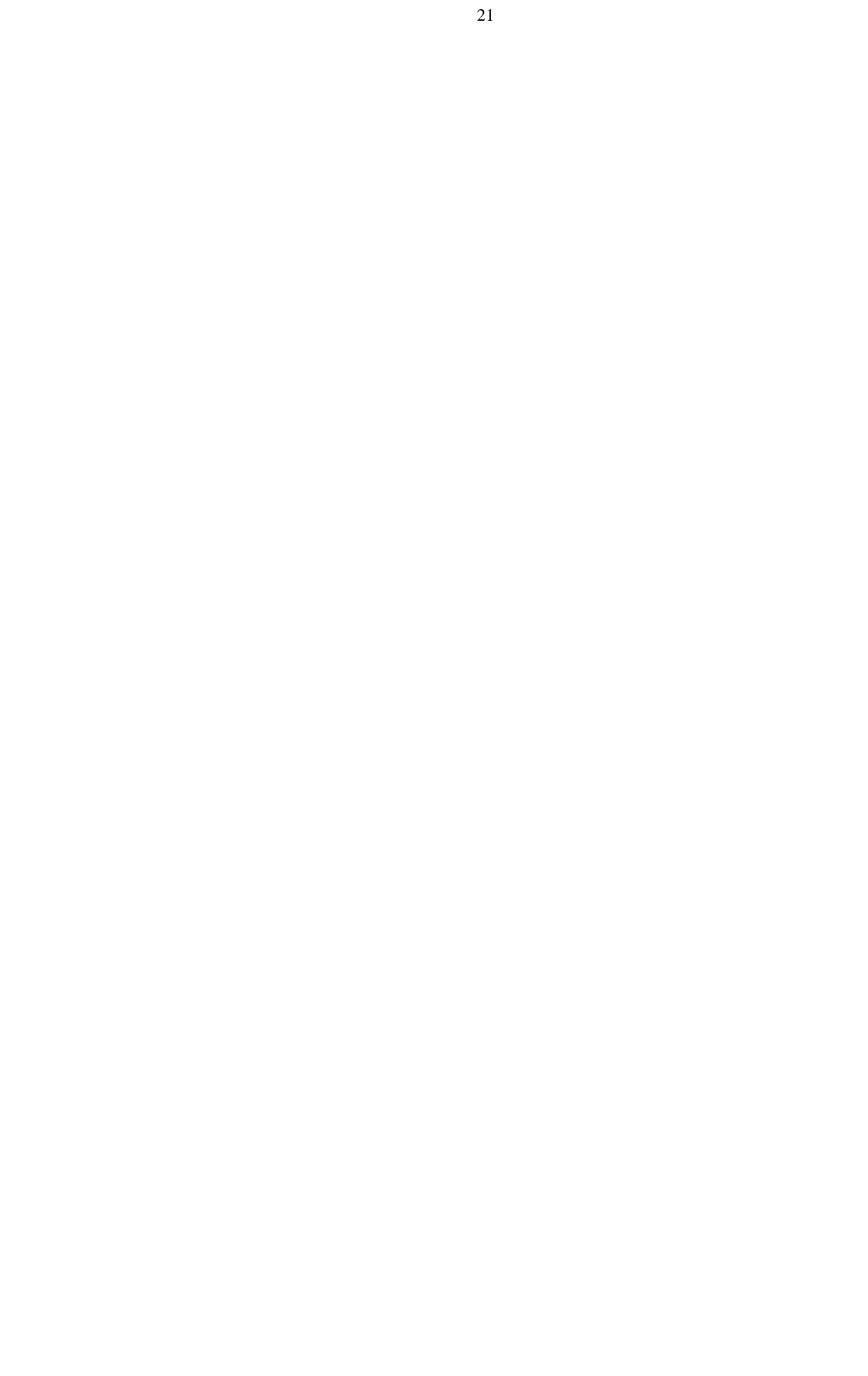